## Stream availability checking

Since iOS SDK build [2.6.48](https://flashphoner.com/downloads/builds/flashphoner_client/wcs-ios-sdk/2.6/WCS-iOS-SDK-2.6.48.tar.gz) it is possible to check if a stream with a given name is available on a server for playback, like WebSDK function [Stream.available\(\)](https://docs.flashphoner.com/display/WCS52EN/Stream+availability+for+playback).

To do this:

1. Create a separate Stream object with the stream name to check availability Objective C [code](https://github.com/flashphoner/wcs-ios-sdk-samples/blob/72403ec2e55370cfd55334e69907be246ce4c809/WCSExample/TwoWayStreaming/ViewController.m#L324)

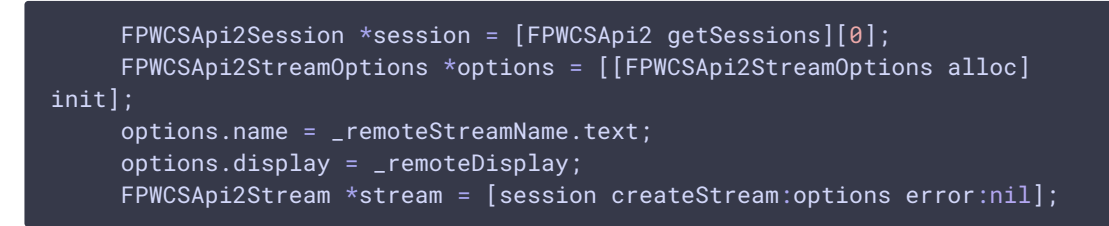

Swift [code](https://github.com/flashphoner/wcs-ios-sdk-samples/blob/72403ec2e55370cfd55334e69907be246ce4c809/Swift/TwoWayStreaming/TwoWayViewController.swift#L282)

```
let options = FPWCSApi2StreamOptions()
options.name = playName.text;
options.display = remoteDisplay.videoView;
do {
    playStream = try session!.createStream(options)
} catch {
    print(error)
}
```
2. Call FPWCSApi2Stream.available() method with callback function to get availability status and reason if stream is not available Objective C [code](https://github.com/flashphoner/wcs-ios-sdk-samples/blob/72403ec2e55370cfd55334e69907be246ce4c809/WCSExample/TwoWayStreaming/ViewController.m#L325)

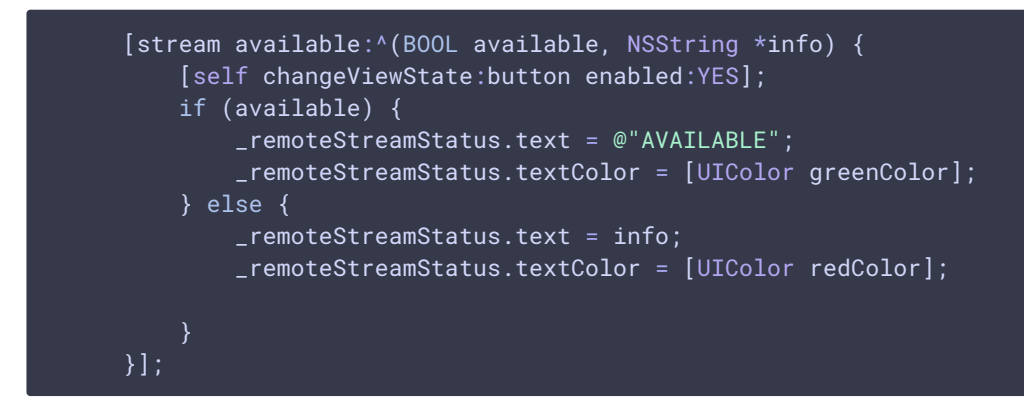

Swift [code](https://github.com/flashphoner/wcs-ios-sdk-samples/blob/72403ec2e55370cfd55334e69907be246ce4c809/Swift/TwoWayStreaming/TwoWayViewController.swift#L283)

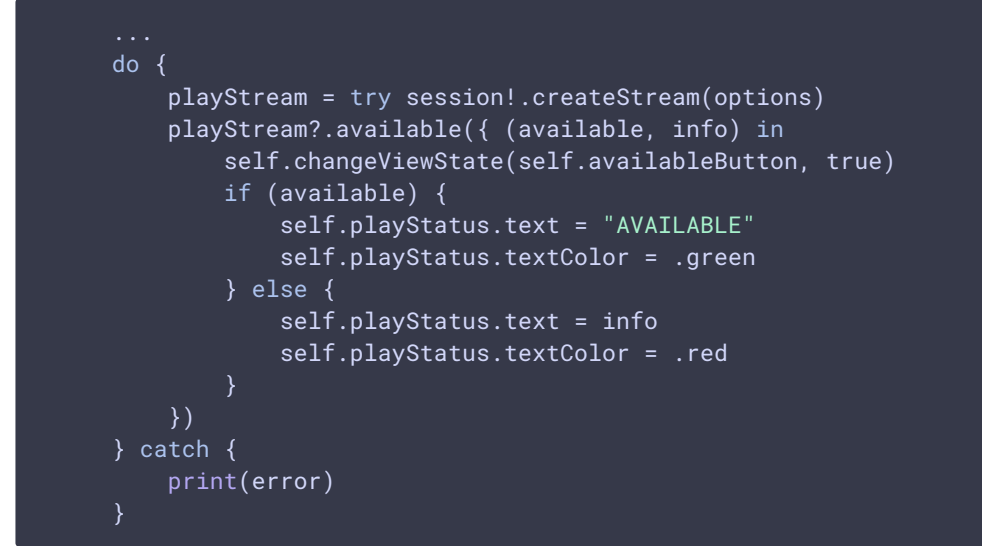